**TECHNICAL GUIDANCE DOCUMENT**

**INDIANA DEPARTMENT OF ENVIRONMENTAL MANAGEMENT**

# **Cost/Economic Impact Analysis BACT-01b**

Office of Air Quality, Permits Branch

**IDEM** 

(317) 232-8603 • (800) 451-6027 **www.idem.IN.gov** 100 N. Senate Ave., Indianapolis, IN 46204

## **COST/ECONOMIC IMPACT ANALYSIS**

Complete this document for each BACT option in which cost and economic impacts are to be considered. For this document, do not include costs that would be incurred regardless of whether the BACT option is chosen. Attach a copy of the cost estimates in a format such that IDEM, OAQ staff can easily reproduce the cost estimates. If the particular item is not applicable to the BACT option being evaluated, indicate "Not Applicable" (N/A) in the appropriate blanks. Add additional lines and/or copy the document as necessary.

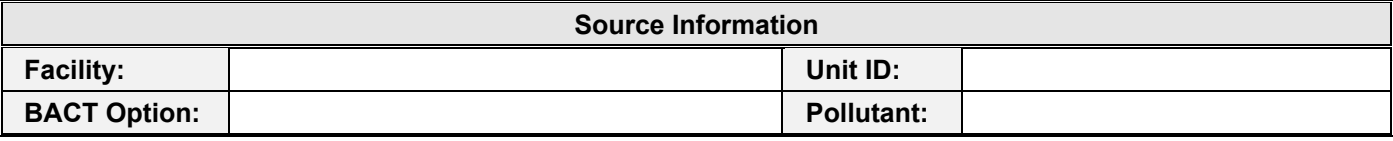

## **TOTAL CAPITAL INVESTMENT**

Total Capital Investment (TCI) is the total direct and indirect capital costs associated with implementation of a BACT option. Use Tables A and B to indicate the direct and indirect capital costs that would be incurred above the baseline project costs. Summarize the total capital costs in Table C. Attach vendor quotes and additional sheets as necessary.

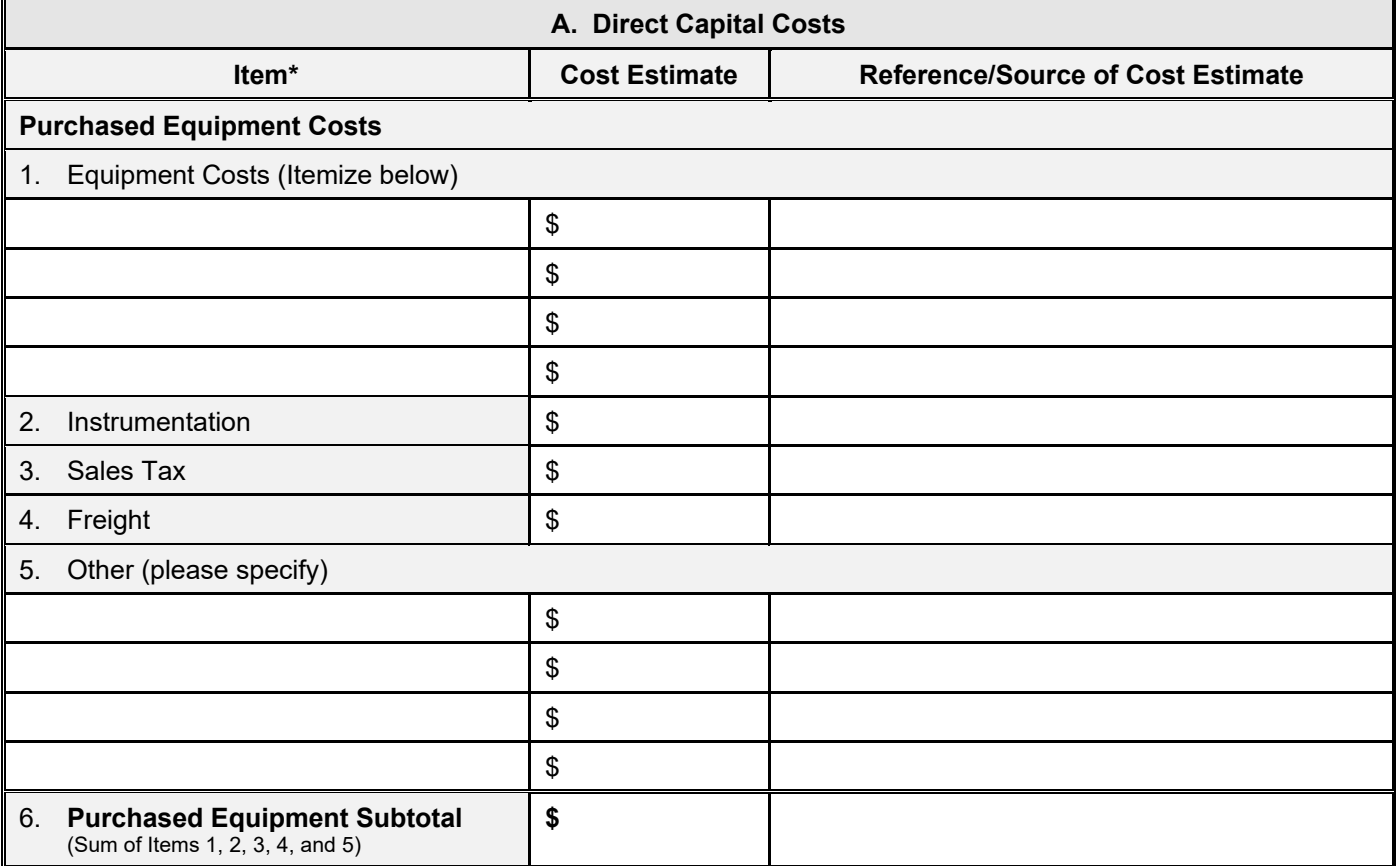

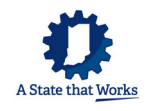

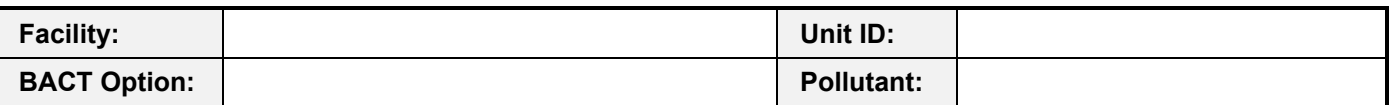

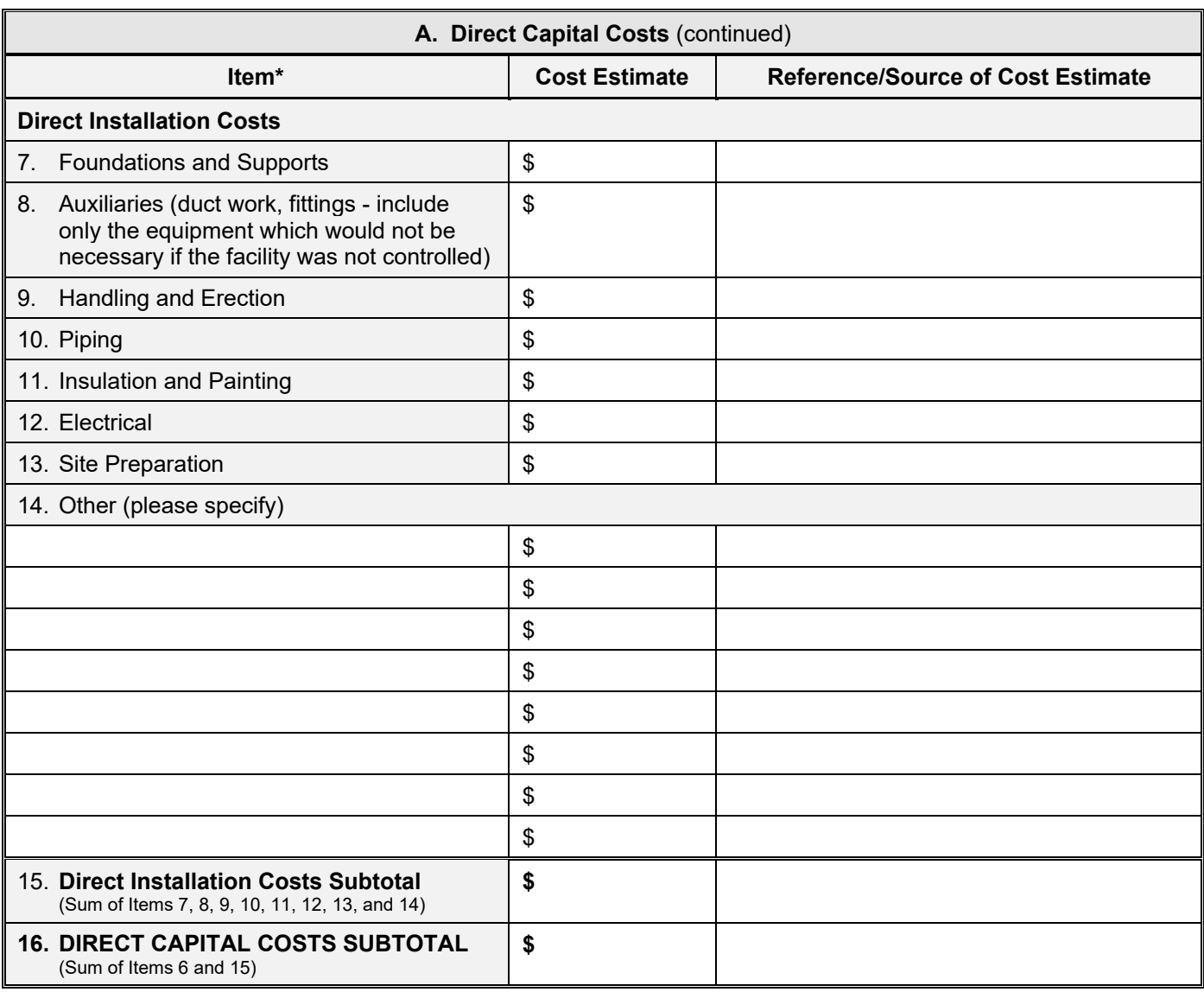

**Comments/Explanation** (Regarding Table A)

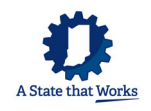

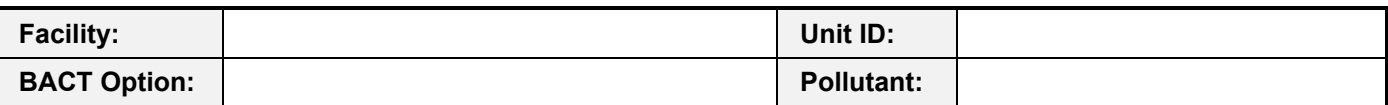

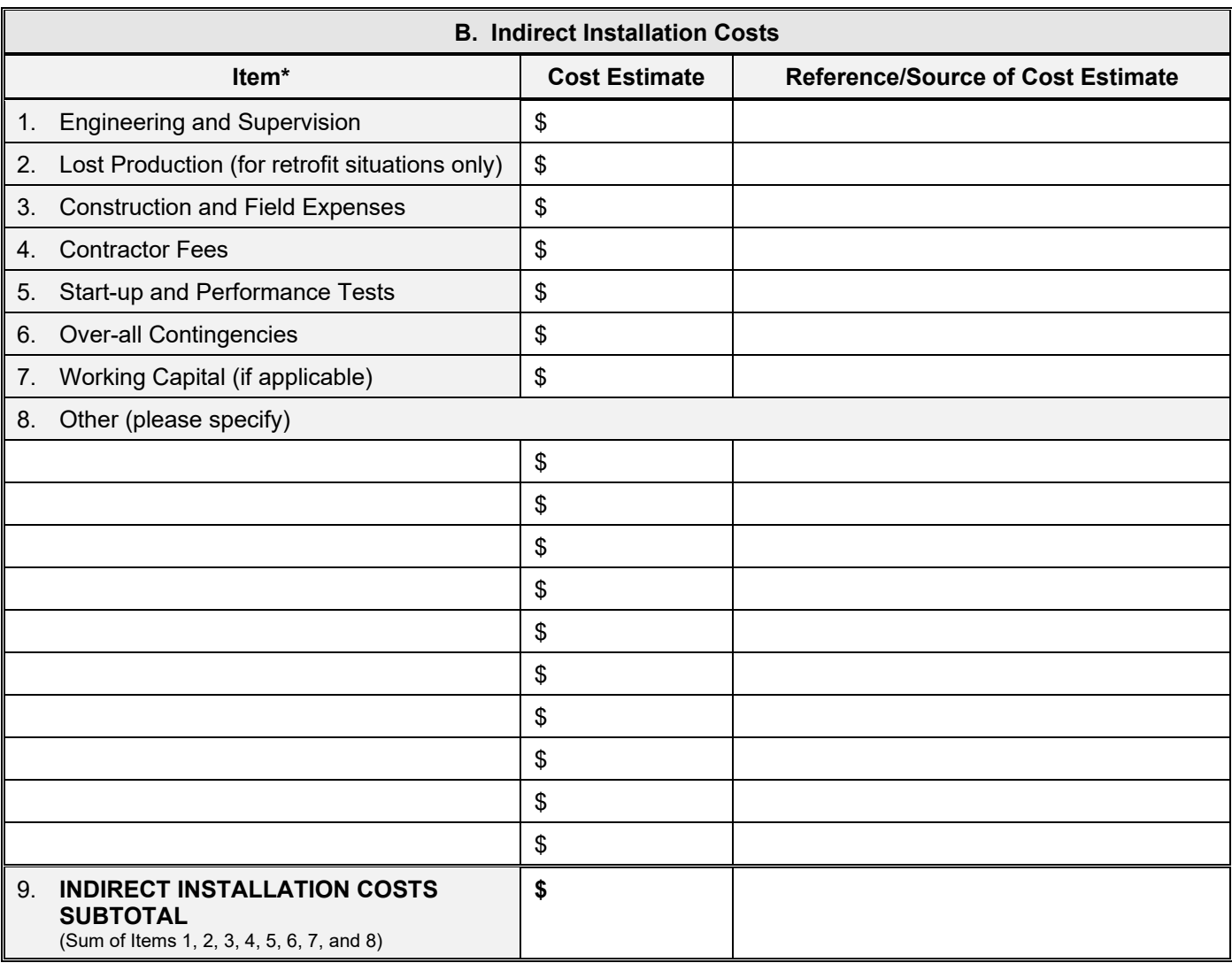

**Comments/Explanation** (Regarding Table B)

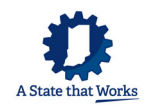

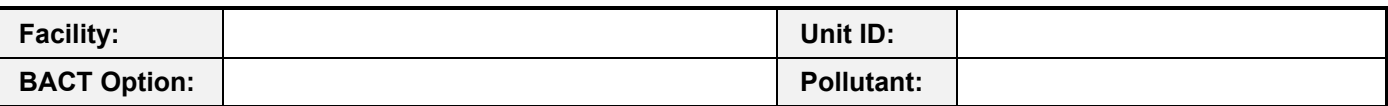

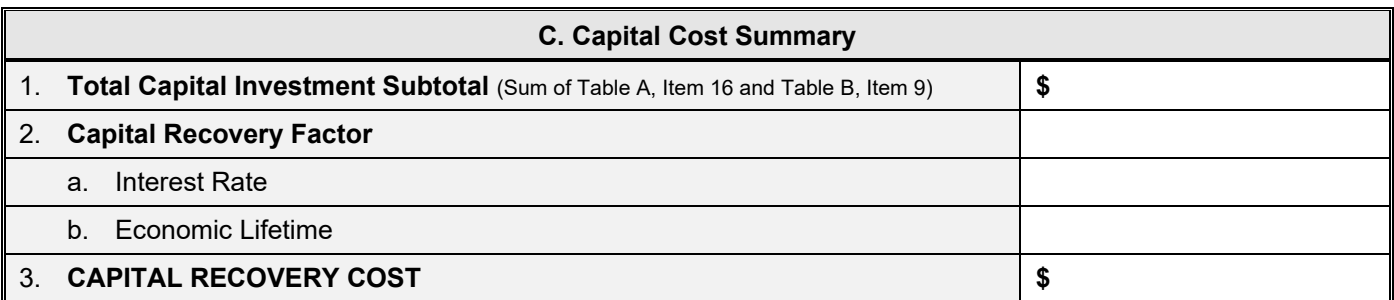

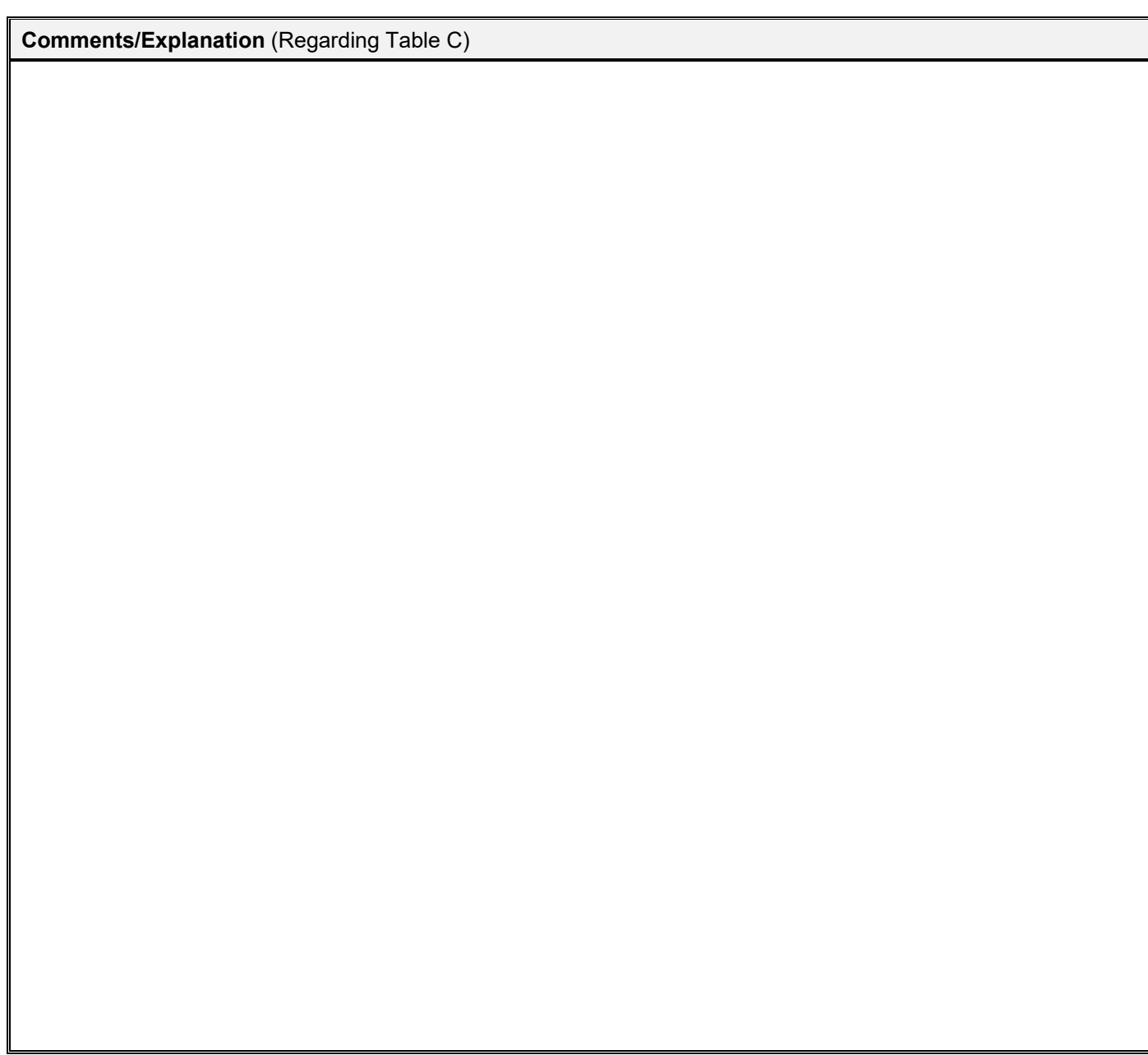

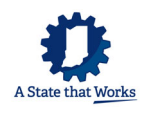

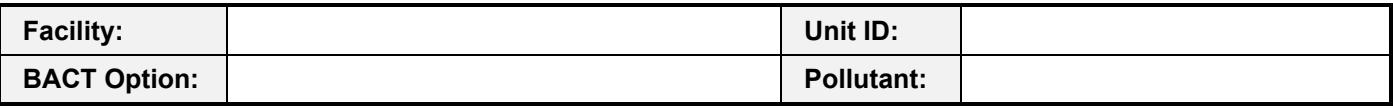

#### **TOTAL ANNUAL COST**

Total Annual Cost includes the direct and indirect costs and recovery credits associated with implementation of a BACT option. Use Tables D and E to indicate the annual costs that would be incurred above the baseline project costs. Use Table F to indicate the recovery credits that would be realized after implementation of the BACT option. Summarize the total annual costs in Table G. Attach vendor quotes and additional sheets as necessary.

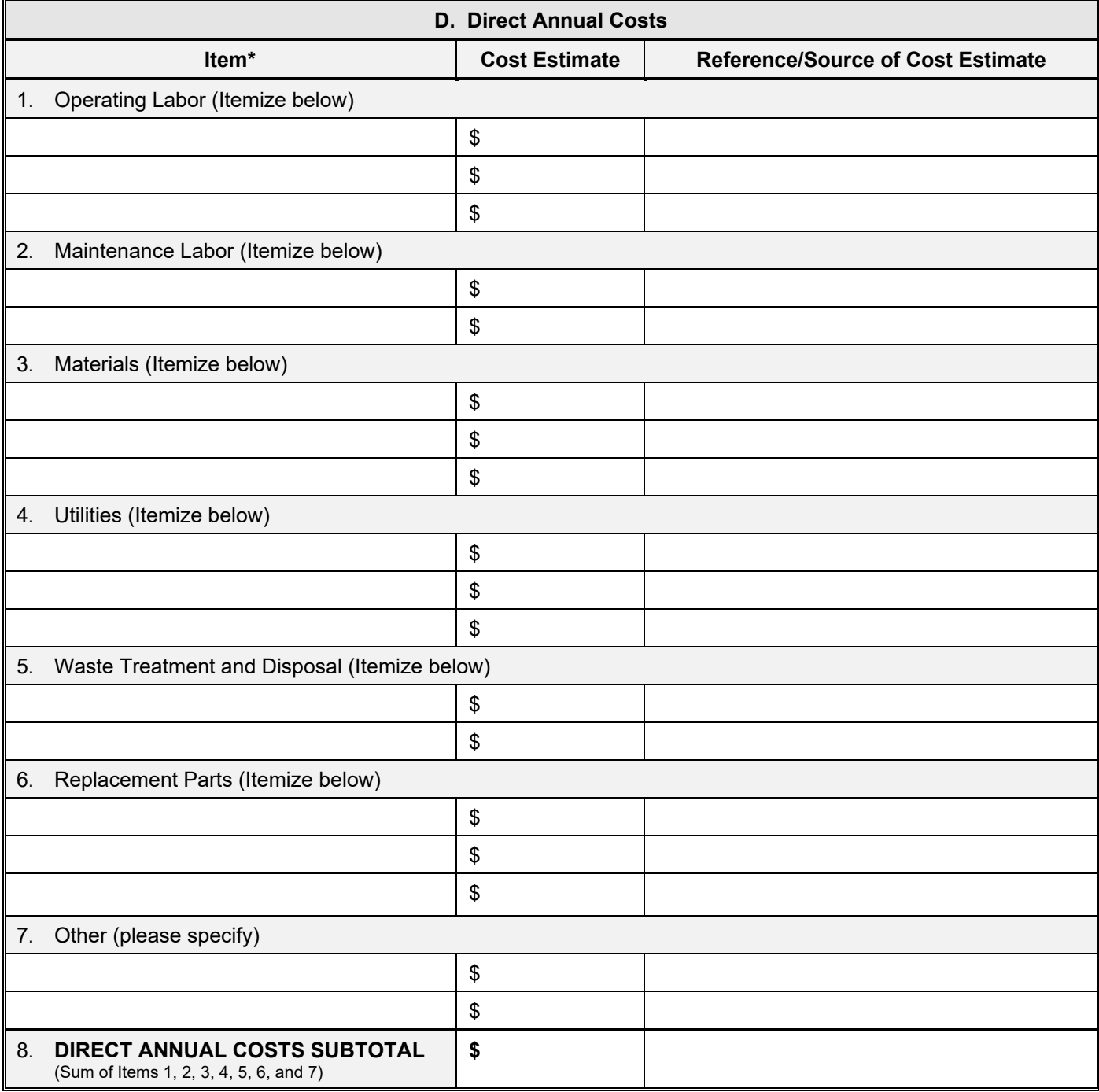

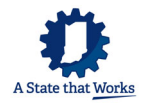

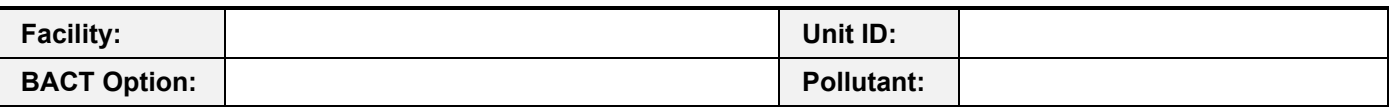

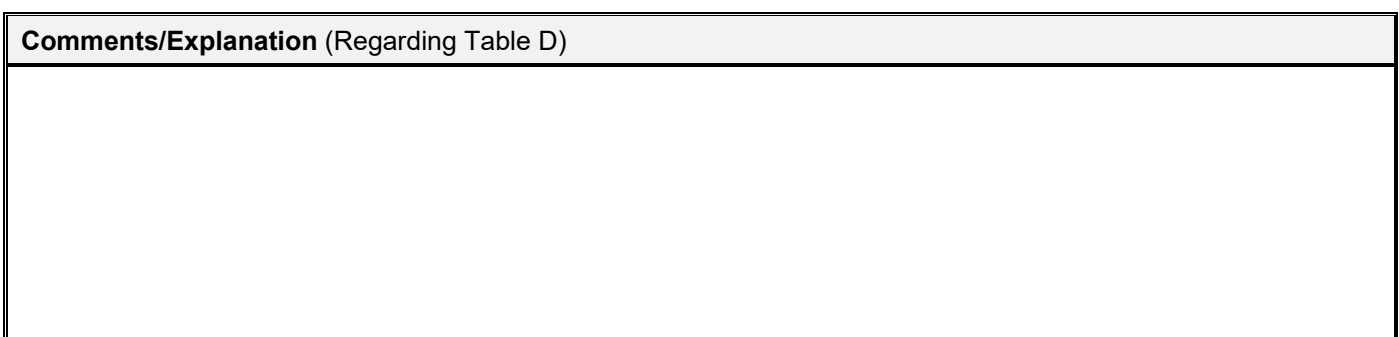

\*Add lines as necessary

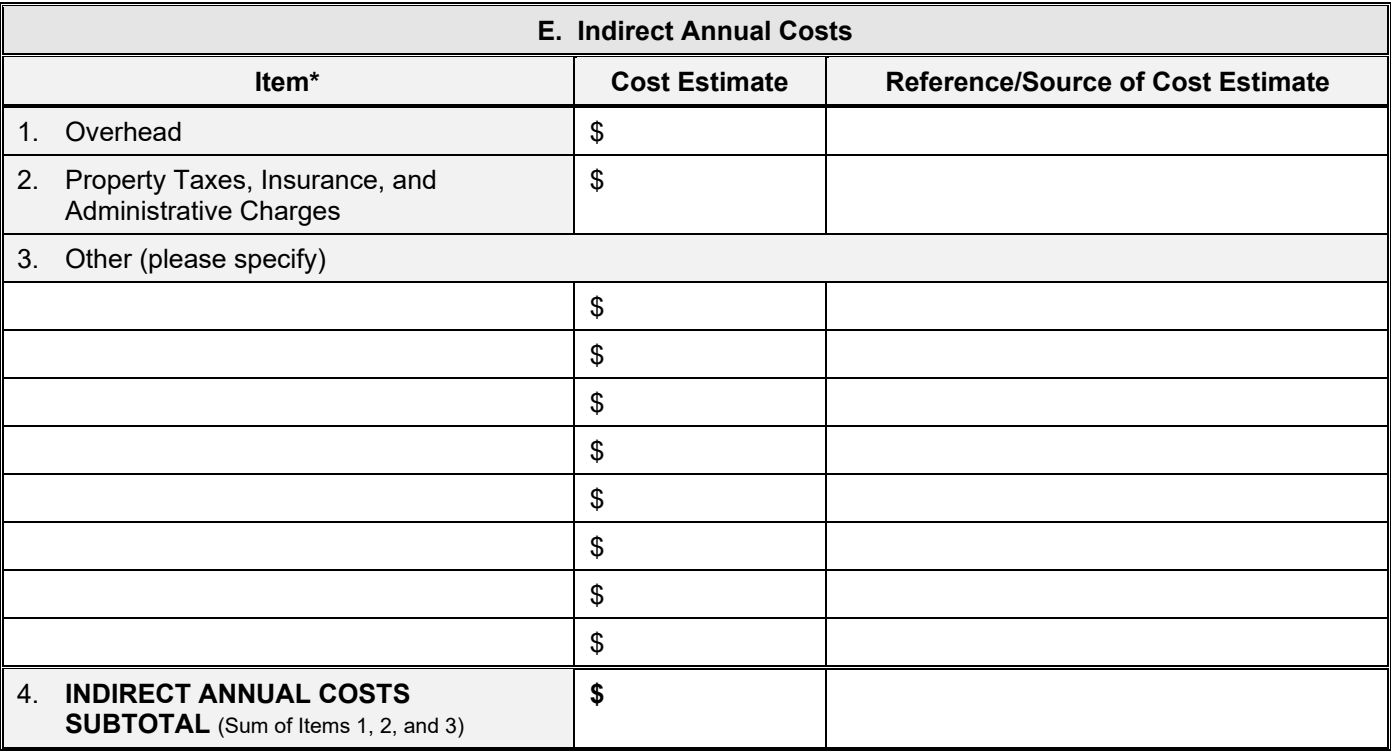

**Comments/Explanation** (Regarding Table E)

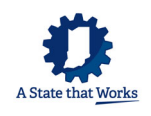

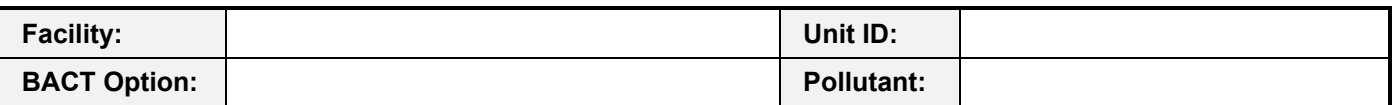

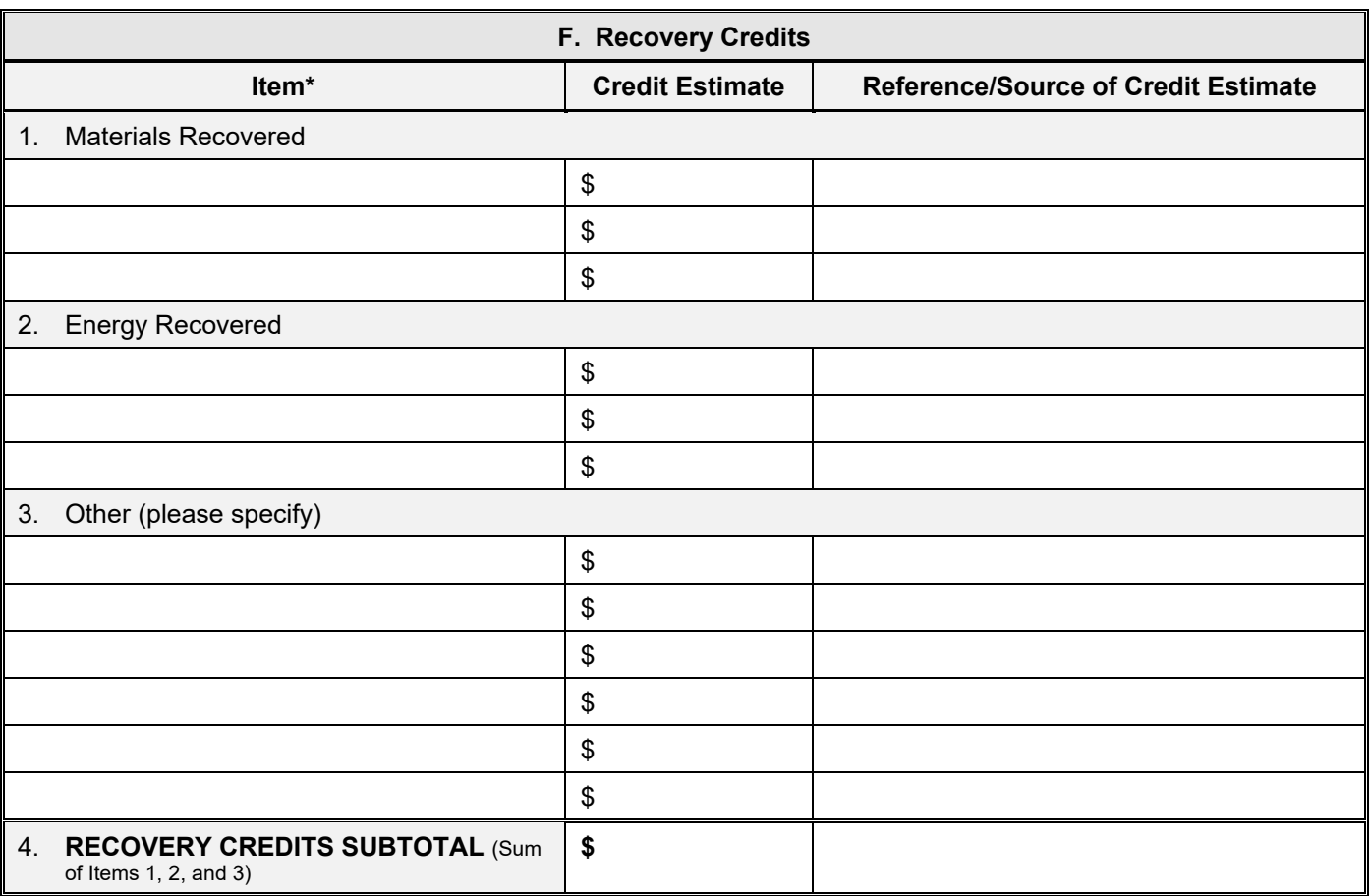

**Comments/Explanation** (Regarding Table F)

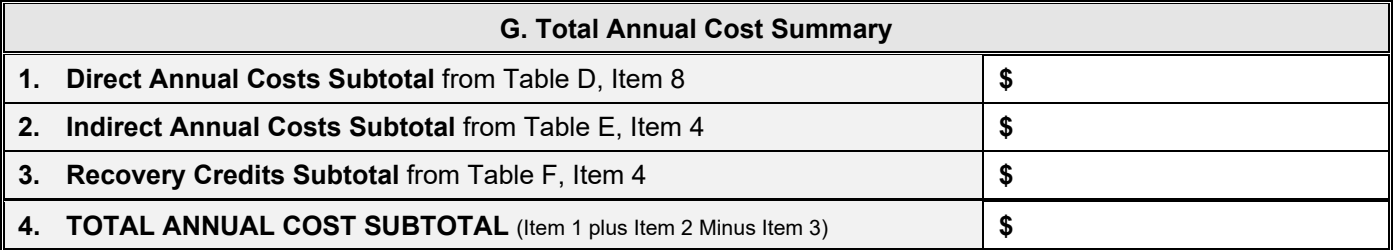

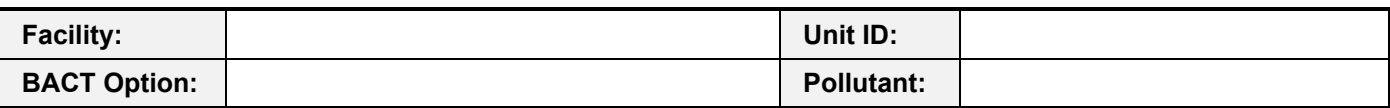

### **TOTAL ANNUALIZED COST SUMMARY**

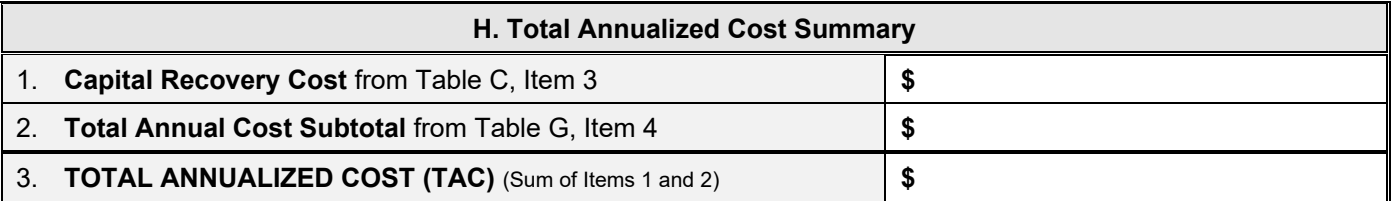

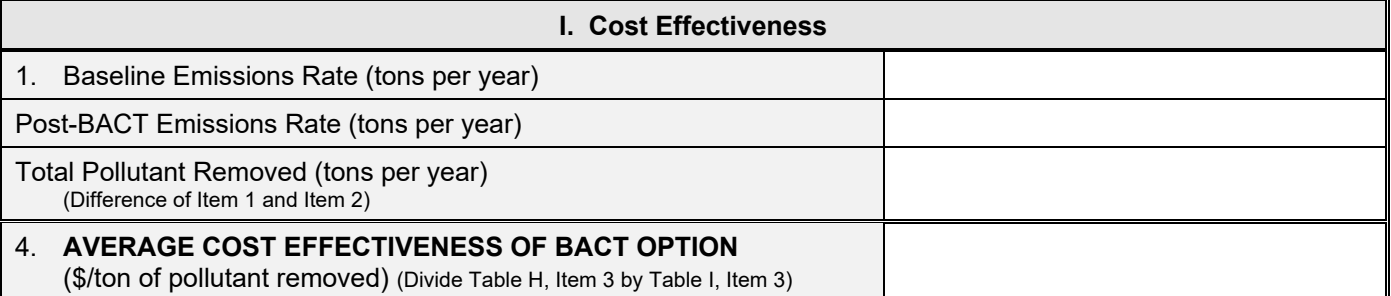

**Comments/Explanation** (Regarding Table I)

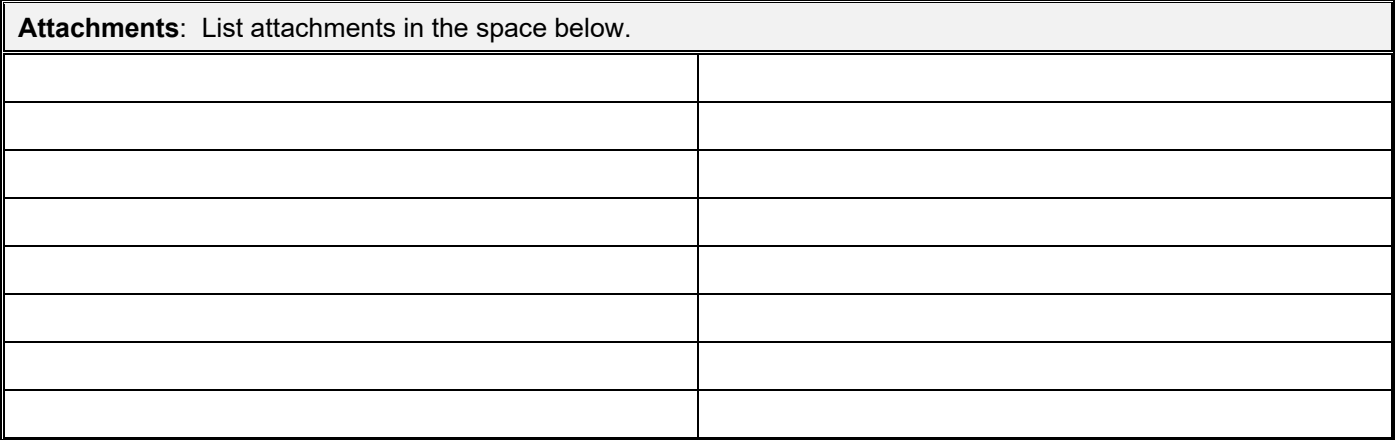

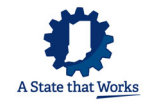